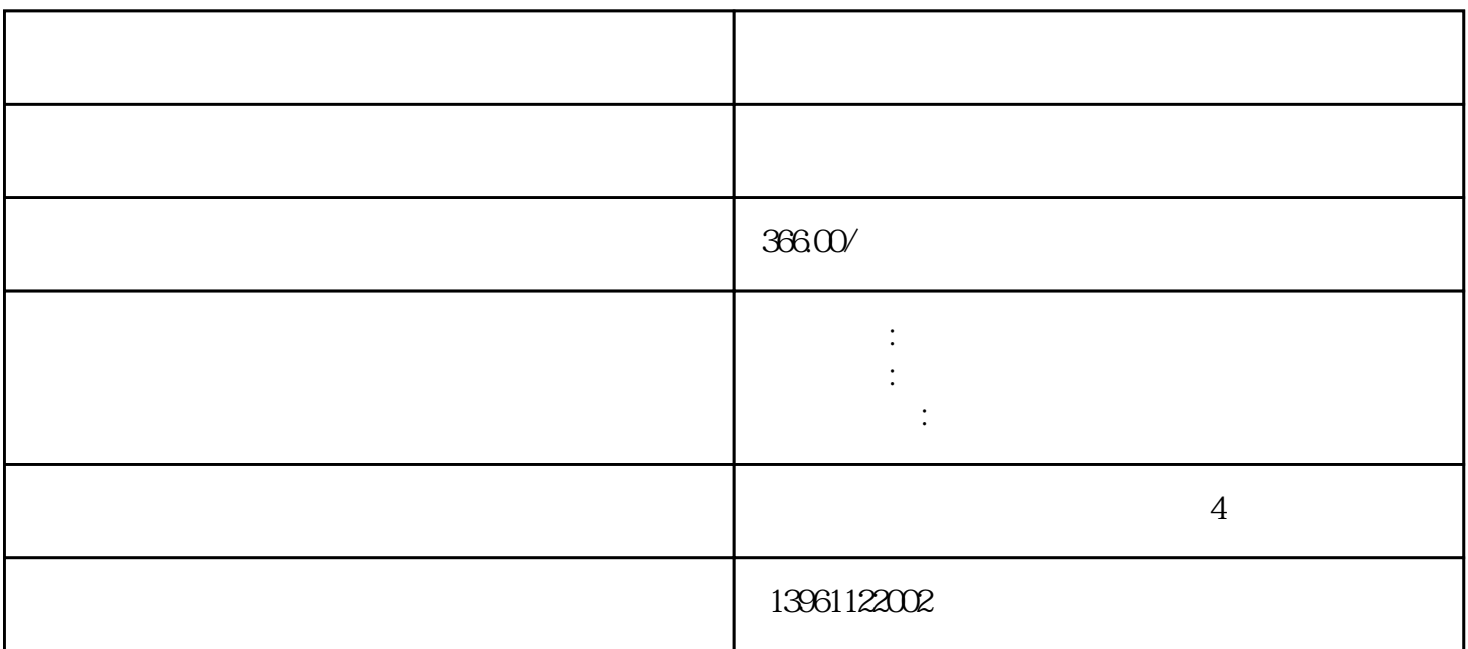

CompactPCI

CompactPCI

 $\star$ 

 $\begin{array}{lllll} \text{DP} & \text{PC} & \text{MTTF} & \text{10000-15000h} & (2) \\ & & & \\ \text{PC} & \text{MTTF} & \text{10000-15000h} & (2) \end{array}$ 

 $\ell$ 

 $\big)$ 

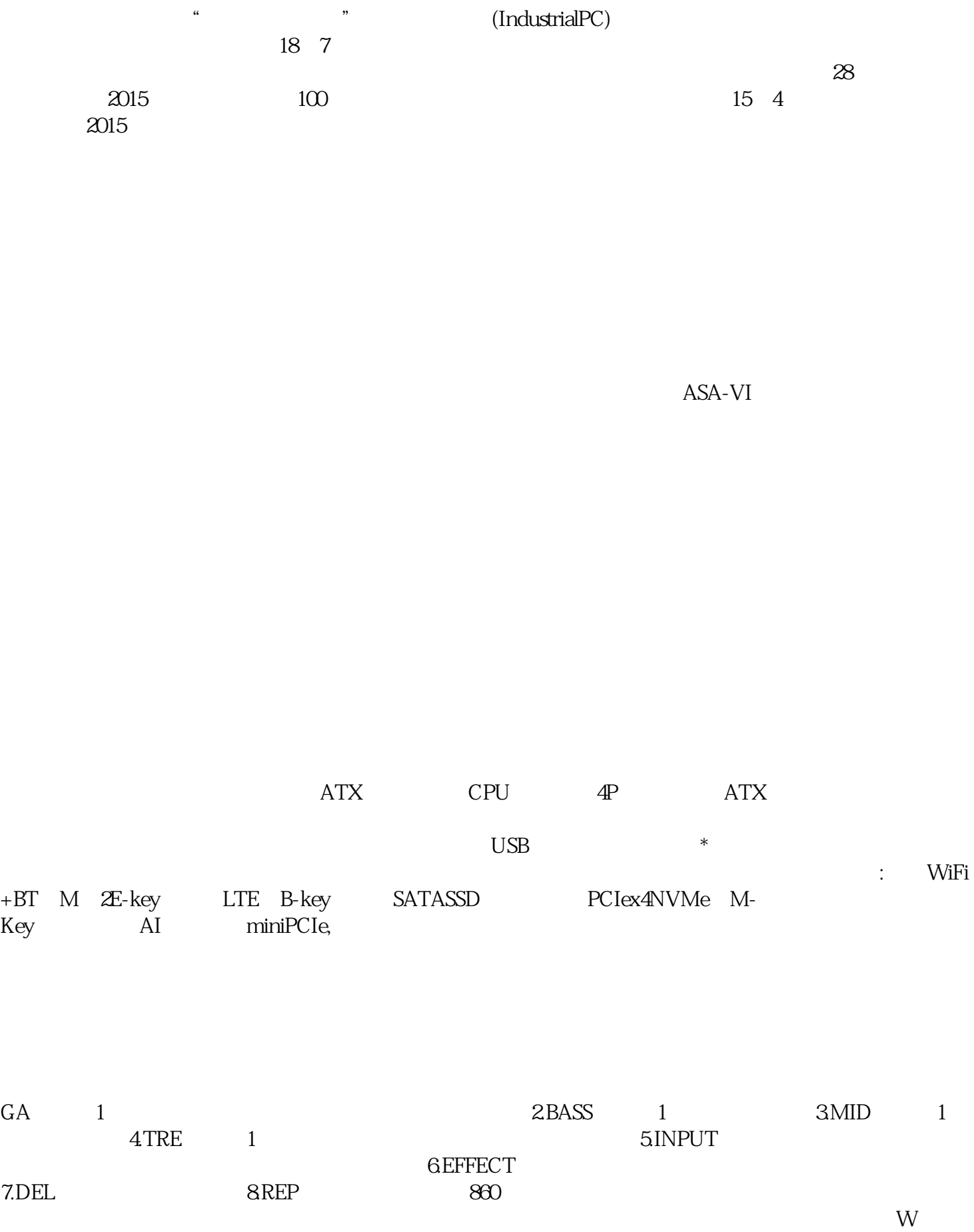

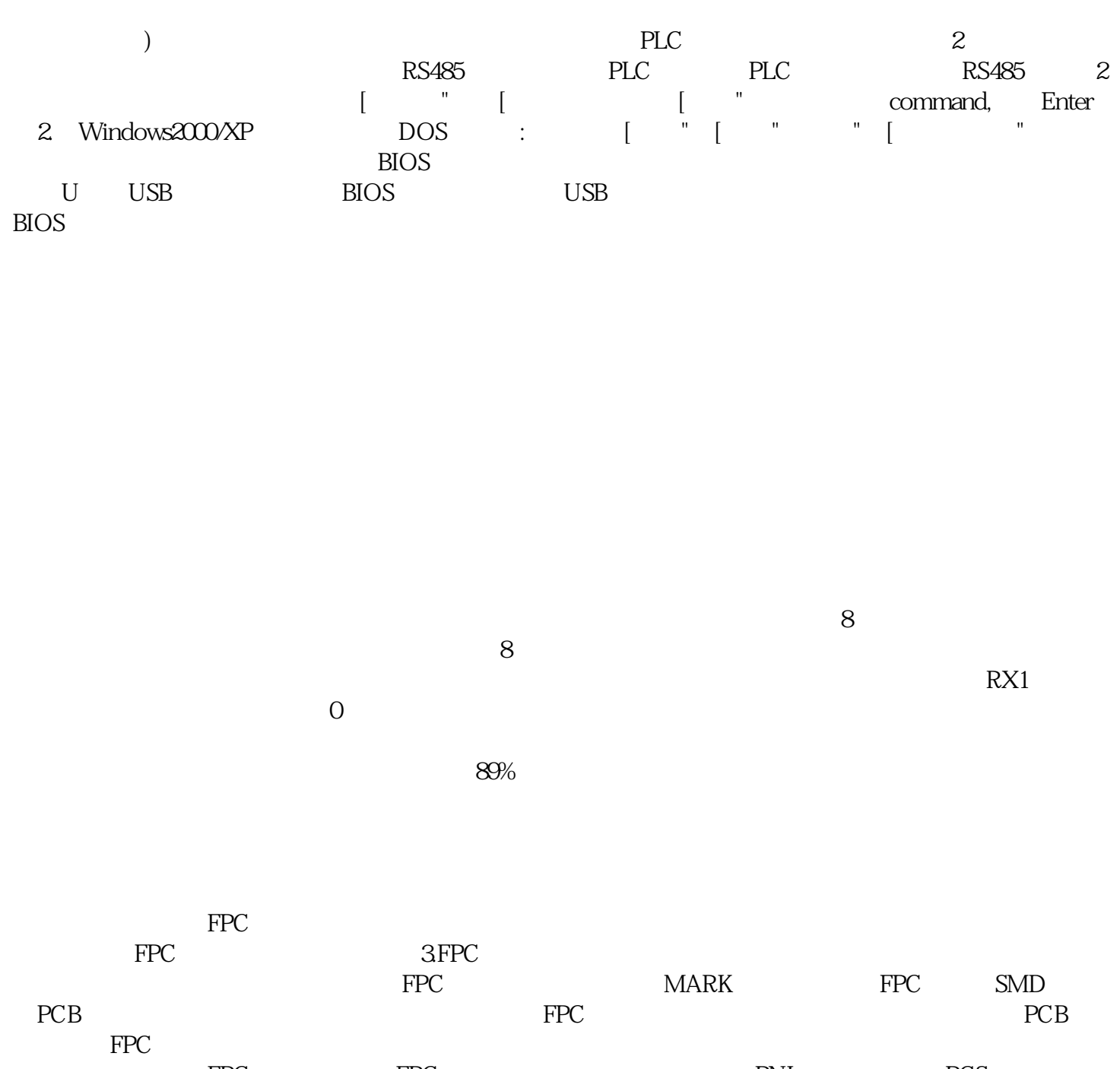

FPC FPC FPC PNL PCS , baar baxaa baxaa baxaa baxaa baxaa baxaa baxaa baxaa baxaa baxaa baxaa baxaa baxaa baxaa baxaa baxaa baxaa b